#### **AutoCAD Download [Mac/Win] (Final 2022)**

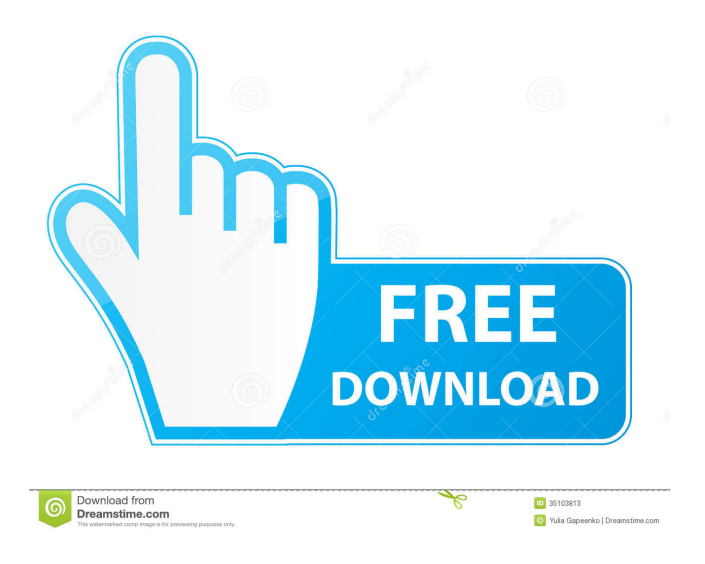

**AutoCAD Crack+ Download [32|64bit] [2022]**

## As a commercial product, the primary

focus of AutoCAD is on producing highquality 2D CAD drawings. For complex drawings, AutoCAD combines an algorithmic diagramming approach, guided by rules that have been developed by professional designers, with a point-and-click interface, so users can

easily make changes and generate additional drawing views of the resulting 2D, 3D, and network diagrams without having to write code. In the decades that followed AutoCAD's original release, it has become a popular and ubiquitous tool for design and drafting. It is the

industry standard for 2D drafting, 2D/3D architectural, and engineering-based design. It has also become an important tool for information visualization and GIS analysis. This tutorial covers the use of the AutoCAD 2009.x and AutoCAD 2010.x programs. Warning

AutoCAD is a sophisticated application and must be treated with some caution. In the sections that follow, I present AutoCAD in a way that makes it easy to use and avoid potential problems that could cause loss of data, system errors, and crashes. While the

tutorial generally assumes that the reader has some knowledge of AutoCAD or has used it in the past, there are some steps that are more advanced than is generally necessary to get the reader up to speed. Note If you are relatively new to AutoCAD, you may find the following

sections helpful: AutoCAD User's Guide This book explains the operation of AutoCAD in a step-by-step, easyto-understand manner. For information on user's guides, chapter 3 of the AutoCAD user's guide can be read in its entirety online. Learning AutoCAD This book gives an

overview of the user interface and of all the commands available in the AutoCAD application. Learning AutoCAD is a prerequisite for using AutoCAD. AutoCAD Classroom in a Book This book covers the theory and concepts of AutoCAD in a detailed way that goes far

beyond the material covered in this book. AutoCAD Jump Start This video tutorial is designed to get you up to speed quickly. It includes a complete runthrough of the tutorial application. AutoCAD Forum Visit the AutoCAD forum for tips, recommendations, and

# See also Digital Fabrication Modeling Graphical Modelling Environment International Organization for Standardization (ISO) International System of Units List of CAD editors for Autocad List of CAD software List

of companies List of 3D modeling software 2D CAD 3D AutoCAD 3D modeling software Animation software Modelling software CAD software List of CADD software Visual LISP Visual scripting Vector Graphics Editors (VGED) Vector Graphics Language (VGL) Visio

References Further reading John H. McGregor. Understanding CAD Software Architectures. Upper Saddle River: Prentice Hall, 2003. External links Category:1982 software Category:Autodesk acquisitions Category:C omputer-aided design software

Category:Engineering software that uses Qt Category:Electronic design automation software Category:Electronic publishing Category:Engineering software that uses Qt Category:ESRI software Category:Free and open-source software Category:Free

mathematics software Category:Free software programmed in C++ Category:Graphics software that uses Qt Category:IA-32 architecture software Category:3D graphics software Category:3D graphics software that uses Qt Category:3D modeling software for Linux Category:MacOS

text-related softwareBrowse All Artists Buckcherry - Born On A Bayonet Vol 2 DVD-STANDARD SRP: \$19.97 Rated 4.5 / 5 stars2012-11-21 19:32:11 Pretty good but... I like your style and all, but the problem I have with this is that it has a lot of slow parts and some of the lyrics

aren't as accurate as they should be. For example, on the first song "Cowboys And Angels", there's this part where it says: "I looked out the window, I didn't want to leave you In the doorway by the time you went to bed you were gone" No. It says "In the doorway by the time you go to

bed." Also, there are some songs with other wrong lyrics, but it's understandable since they probably didn't get corrected. I hope you'll correct those in the next volume. I'm also not a huge fan of the instrumentals. And sometimes it's okay, but a lot of times I really 5b5f913d15

# Open the Autodesk App and type "Keys" in the search. Press 'Add new Autodesk Keys' and then select "Autodesk Key". Select the activation code and press OK. Press OK to agree to terms. Press OK to agree to terms. It

should work now :) A:

With the new Windows 10 Mobile Autodesk App, it's not possible anymore. The only way to get the key is to use the website. Open in your browser. Download the Autodesk App, as you did before. Z3 Z3 or z3 may refer to: Z3, a Haskell constraint solving program z3, the

execution engine of the Constraint Handling Rules (CHR) programming language family Z3 (magazine), a Polish programming language magazine z3, a transistorisation layer used by Haskell's constraint solving language, Z3 Science and technology Z3, the collective symbol for

the isomeric transition metal elements in the 3d and 4f columns z3, a neuro-physiological code for the brain's activity as described by the Zernike polynomials Z3 - the Z3 knowledge-based system z3, or carboxypeptidase z3, an enzyme z3, the state of the state at "zoom 3" or

magnification in BBSmapping z3, or zeon, a term used in chemistry to refer to a complex group composed of the elements in the 3d and 4f columns Transportation AMN Z3, a class of Polish autograder Bourgogne-Z3, a French automobile model MBB-Z3, a Polish military

car used during WW II SCR-154, a 1959 model of radio-controlled aircraft popularly known as the Z-3 Other uses Z3, the call sign of a radio station on 91.7 MHz licensed to Tunica, Mississippi Z3 (duo), a Swiss singer duo Z3, the code name for the LPGA's 2019 golf major Z3, the or

# Italian Freccia Rossa ("Red Arrow") of Italy z3, the brand name of the Tornado Intermotorship Hotel, Rome z3, the brand name of

**What's New In?**

## Drawing templates: Add saved templates to your drawing for tasks

like creating layered views, managing design intent, setting color themes, or using Windows' "folders" tool. (video: 1:21 min.) Undo, Redo, and Review: Automatic redo or review can help you debug and build design complexity by giving you one-step access to both the latest in-progress version and the last approved version of your drawings. (video: 1:07 min.) Click-through Camera Controls: Camera controls now provide a visual cue when you move the mouse cursor near the point of the cursor's activity. Ability to turn off the Visual Position

tool: AutoCAD designers can now turn off the Visual Position tool in their drawing. With the Visual Position tool active, tool-specific commands and mouse tool behavior work differently than they do with the Visual Position tool off. Shortened Cut Path tool paths: Shorten your path lengths with a new shortcut option for the Cut Path tool. 3D annotation support: Accelerate project work by annotating 3D drawings with CAD models, assembly components, and other 3D data. (video: 1:17 min.) Multiple selection methods for 3D and 2D objects: Select multiple

objects in a drawing in the same way you would in a 2D drawing, whether it's a single object or multiple objects. Object search: Find objects faster by searching for complex patterns of points, paths, or polylines. (video: 1:15 min.) Find objects faster: Find objects faster with new

shortcuts that replace the Find feature in the My Navi menu. (video: 1:19 min.) Select objects using the command line: Using the command-line tools, you can find and select objects in a drawing faster than before. Buildable paths: Build paths out of multiple linear and radial lines.

(video: 1:16 min.) Printing: Use the Web Options dialog box to manage the printing of your drawings. (video: 1:24 min.) Raster fonts: Define your own raster fonts and print labels with different fonts. (video: 1:18 min.) Batch printing: Simplify your printing workflow with batch

### printing

**System Requirements For AutoCAD:**

MINIMUM: OS: Windows 7, 8, or 10 Processor: 1.2 GHz Dual Core CPU with 4 GB RAM Graphics: 1024 MB dedicated video RAM Storage: 700 MB available space RECOMMENDED: OS: Windows 10 Processor: 2.4

#### Related links:

<https://wmondemand.com/?p=4061> <https://ratucnc.com/autocad-crack-free-april-2022/> <http://aocuoieva.com/autocad-crack-license-key-april-2022/> <http://thanhphocanho.com/autocad-2019-23-0-crack-latest/> <https://sehatmudaalami65.com/wp-content/uploads/2022/06/AutoCAD.pdf> [http://igpsclub.ru/social/upload/files/2022/06/MUNKGHcwmMyP9spMHHHd\\_07\\_9a](http://igpsclub.ru/social/upload/files/2022/06/MUNKGHcwmMyP9spMHHHd_07_9a6c85a337187c51766865373b3d41de_file.pdf) [6c85a337187c51766865373b3d41de\\_file.pdf](http://igpsclub.ru/social/upload/files/2022/06/MUNKGHcwmMyP9spMHHHd_07_9a6c85a337187c51766865373b3d41de_file.pdf) <https://bymariahaugland.com/wp-content/uploads/2022/06/nansaa.pdf> <http://descargatelo.net/uncategorized/autocad-crack-with-product-key-download/> <https://pascanastudio.com/autocad-activation-code-free-2022/> <https://peypper.com/uncategorized/autocad-crack-license-key-full-download/> <https://bryophyteportal.org/portal/checklists/checklist.php?clid=11768> <https://barleysante.com/autocad-updated-2022/> <https://purosautossandiego.com/wp-content/uploads/2022/06/AutoCAD.pdf> [https://www.iltossicoindipendente.it/2022/06/07/autocad-with-full-keygen-pc](https://www.iltossicoindipendente.it/2022/06/07/autocad-with-full-keygen-pc-windows/)[windows/](https://www.iltossicoindipendente.it/2022/06/07/autocad-with-full-keygen-pc-windows/) <https://www.mesologiehetgooi.nl/?p=6999> <https://openhousexpo.com/wp-content/uploads/2022/06/lasarej.pdf> <https://streetbazaaronline.com/wp-content/uploads/2022/06/AutoCAD-1.pdf> <https://enigmatic-refuge-91608.herokuapp.com/daligran.pdf> <https://myvideotoolbox.com/wp-content/uploads/2022/06/AutoCAD.pdf> <https://420waldoswatches.com/wp-content/uploads/2022/06/fabirey.pdf>